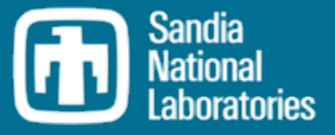

## Recent Updates to SNAP MELCOR Plugin

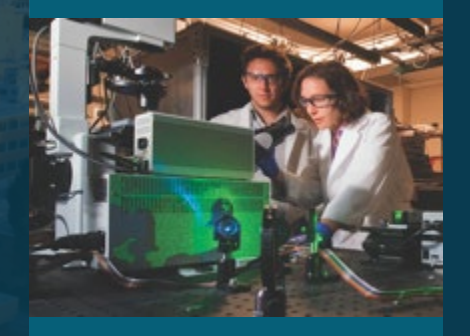

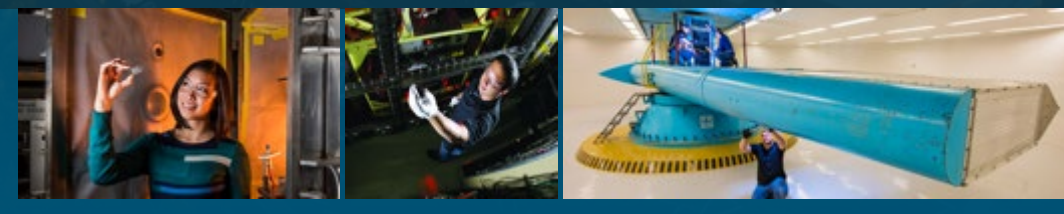

Larry Humphries

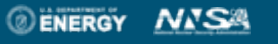

Sandia National Laboratories is a multimission laboratory managed and operated by National Technology and Engineering Solutions of Sandia LLC, a wholly owned subsidiary of Honeywell International Inc. for the U.S. Department of Energy's National Nuclear Security Administration under contract DE-NA0003525.

## <sup>2</sup> Introduction

SNL interface with APT greatly improved.

APT has full SNL test suite.

APT is completing updates through MELCOR 2.2, Rev 11932 (i.e., MELCOR Plugin 2.4.6 doe not include current efforts)

SNL will release updated documentation for Rev 14959, which will be subsequently addressed by APT

## 3 Expanded Support for New Global Variables

PrintDefaultSC

PrintDefaultSC

#### GLOBAL Variables

◦ Environment variables preceding MELGEN/MELCOR program input

#### Expanded Keyword Utility

- DEFAULTDIRECTORY path
	- Redirects all output to a directory
- MEL\_HTML\*FILE filename
	- When present, an HTML file will be generated with each text edit
- PrintDefaultSC filename
	- Prints all sensitivity coefficient to a file
- PrintCurrentSC filename
	- Prints current values of all sensitivity coefficients
- RN1VISUALFILE
	- Creates a file to be used by the RNVisual utility for visualizing distribution of aerosols in a CV
- NOTEPAD++
	- When present adds NotePad++ folding directives to the output
- NewNcycle integer
	- Will change the cycle number on restart to value specified
- KEYWORDF\*ILE
	- Prints all plotfile keywords to file
- RESTARTF\*ILE filename
	- Provide name for restartfile and cycle or time for starting
- EXEC\_CFEXFILE filename
- CF READ/WRITE Exchange file
- PAUSEFILE filename
	- Calculation pauses when file is present

```
*************************
    LIST OF DEFAULT SCS
    (WARNING: This list only contains default values,
not necessarily the values currently being used)
*****DECAY HEAT (DCH) PACKAGE*****
*SC3200: ANS DECAY HEAT MULTIPLIER
 SC3200(1)1.0*SC3201: ENERGY PER FISSION
 SC3201(1)
             FISSION ENERGY - U235
                                   199.0
 SC3201(2)
             FISSION ENERGY - PU239 210.2
 SC3201(3)
             FISSION ENERGY - U238 199.3
*SC3202: DECAY HEAT TIMES
 SC3202(1)
               0.0SC3202(2)
               1.0SC3202(3)
               1.52.0SC3202(4)
               4.0SC3202(5)
               6.0SC3202(6)SC3202(7)
               8.0803202 (8)
               10.0
```
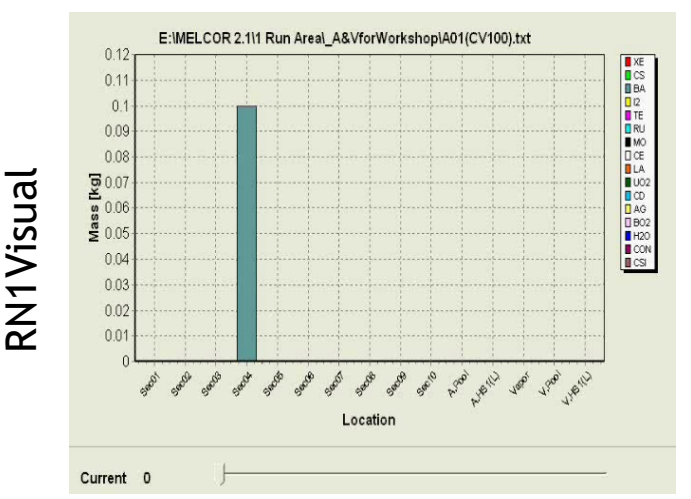

## SNAP Interface

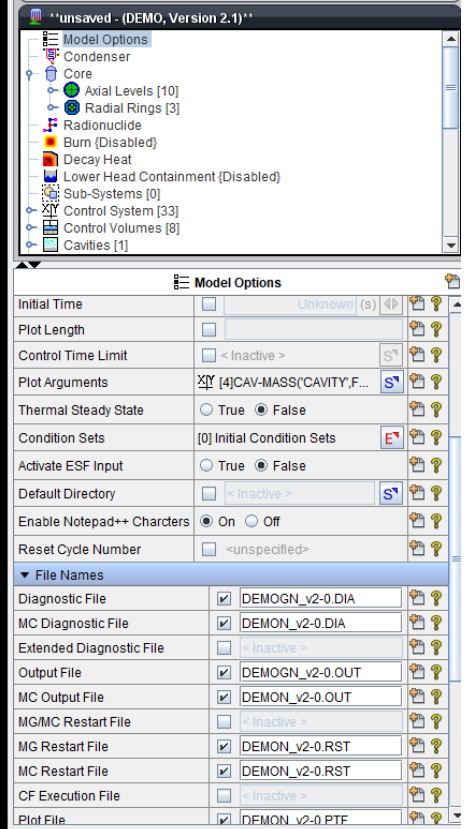

<sup>4</sup> Named Comment Blocks

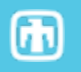

MELCOR comment blocks were added as part of the code conversion project. In MELCOR 2.1, a block of input can be commented out by enclosing that block of input within a set of triple parenthesis.

Comment Blocks can be 'activated' through the following input:

◦ CommentBlock Record

*CommentBlock case1 case2 case3*

◦ Command line arguments *melgen i=inputfile c=case1+case2+case3*

#### CommentBlock SBO

#### ... PROGRAM MELGEN

... (((SBO !Additional comments placed here ...These input records are not ignored

…Else if not SBO, these input records are not ignored )))

(((LBLOCA !This is a large break LOCA scenario ...These input records are ignored

## Running MELGEN/MELCOR from Console:

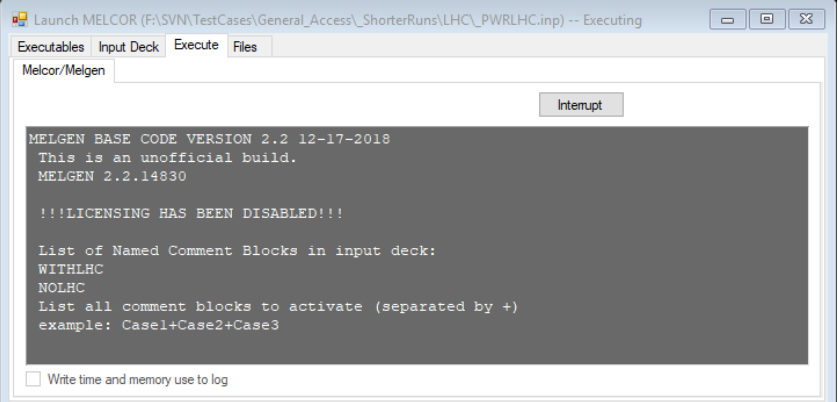

## Importing MELGEN/MELCOR into SNAP

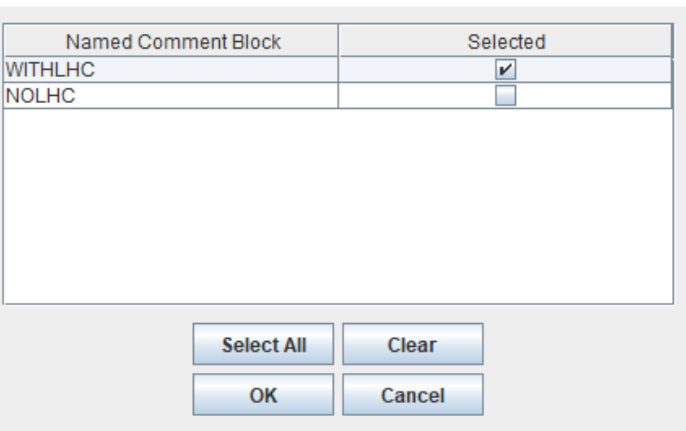

)))

|||

...

## 5 Range Object

## Released in r9541 (January 2017)

The range is an object that is defined once in the database and then can be referenced by other control function arguments. The range specifies an ordered list of objects such a control volumes, COR cells, materials, or components

#### **Define a Range:**

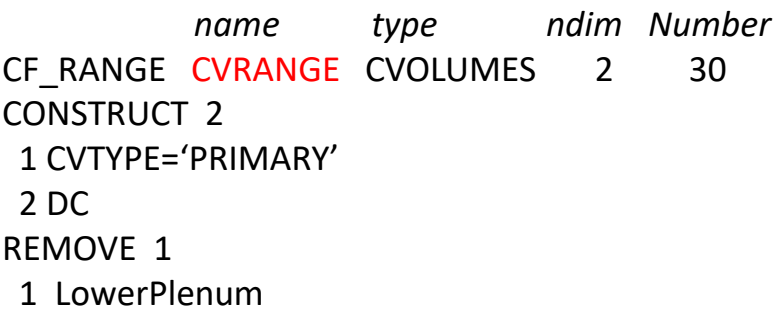

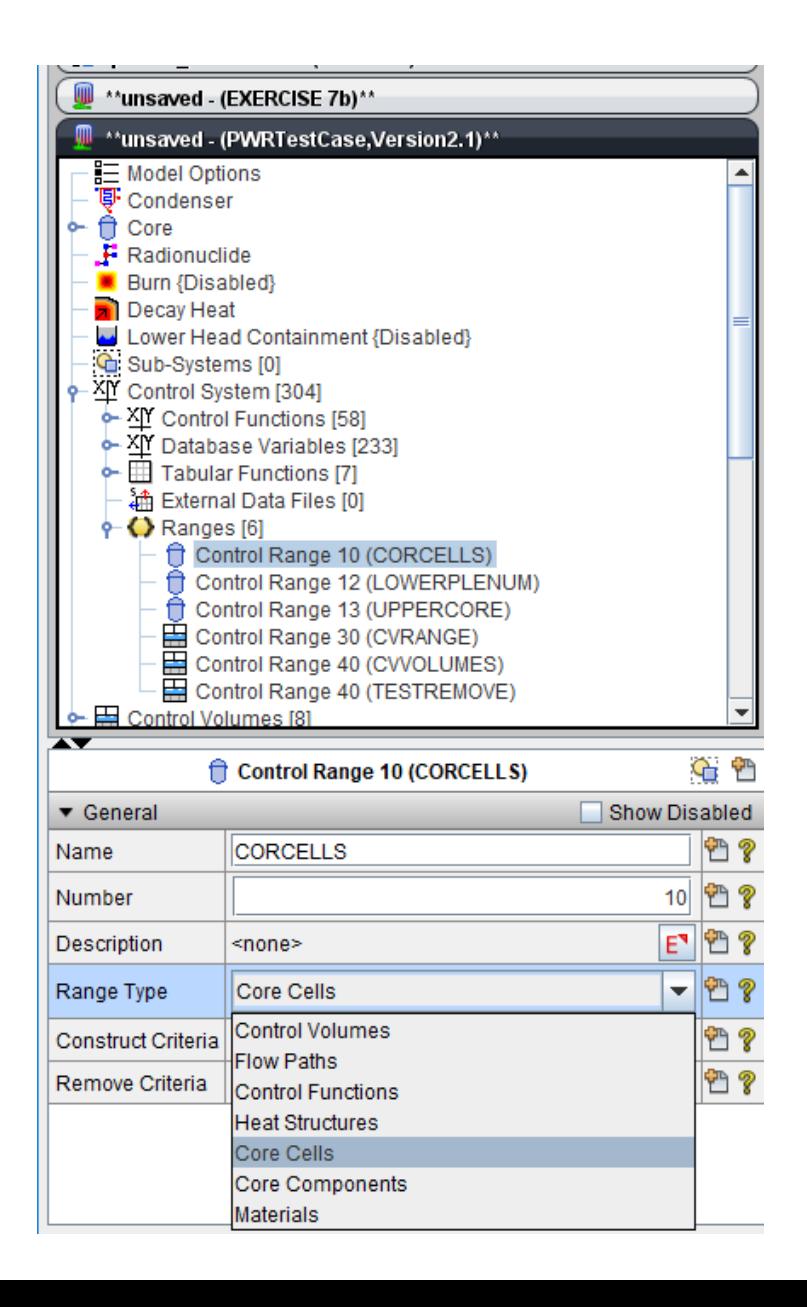

## <sup>6</sup> Vector Control Functions

## Released in r9541 (January 2017)

A range can be referenced by control functions and control function arguments. The hashtag  $(\#)$  that precedes range specified for the volume in the CF argument indicates a range of control volumes rather than a single volume.

#### Referencing a Range:

CF\_ID 'CVMass2' 1010 ADD CF\_SAI 1.0 0.00 CFVALR (INITIAL VALUE) CF\_ARG 1 1 CVH-MASS(#CVRANGE,POOL) 1.0 0.0

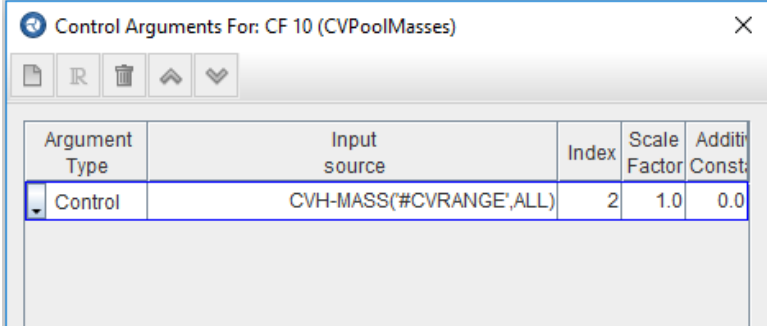

М

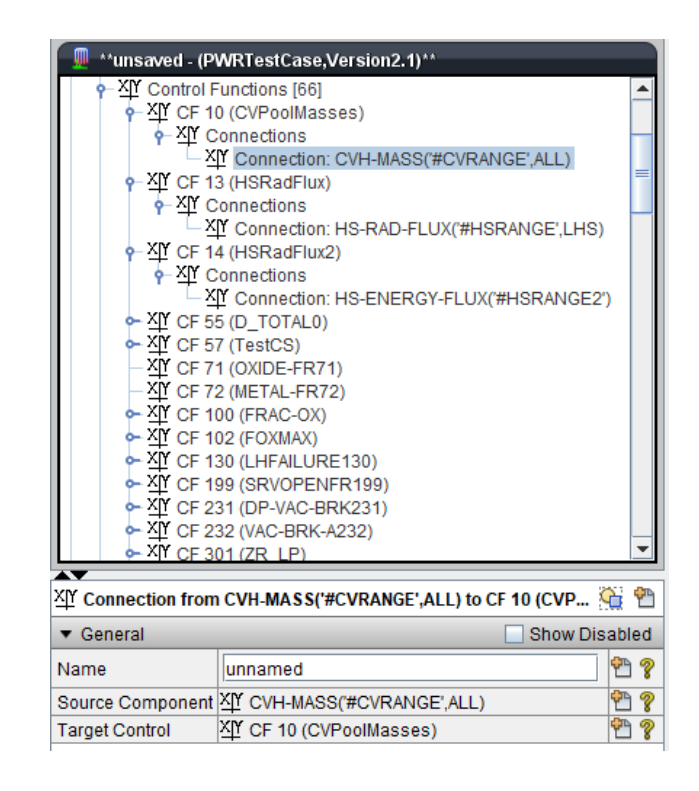

## **7** Radiation Enclosures

## Released in r9541 (January 2017)

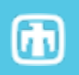

#### Radiation enclosure model

- Multiple enclosure networks, each with multiple heat structures defined by the user.
	- Memory dynamically allocated
- User defines all surfaces exchanging radiant heat
	- Matrix of view factors connecting surfaces
	- View factors are constants and cannot change
	- Does not account for surfaces submerged below pool.
- Participating gas
	- Transmissivity accounts for reduction in radiation between surfaces
	- Only 1 CV associated with all surfaces
		- Does not account for rising pool in CV (yet)
	- User supplies beam length (similar to COR package)

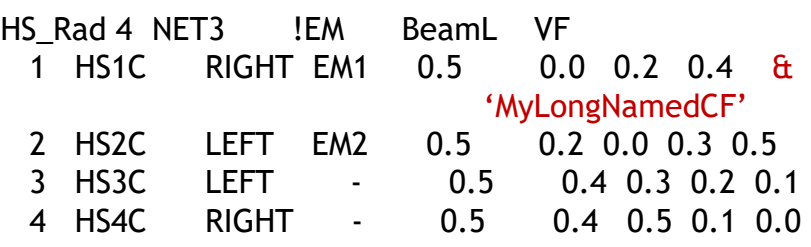

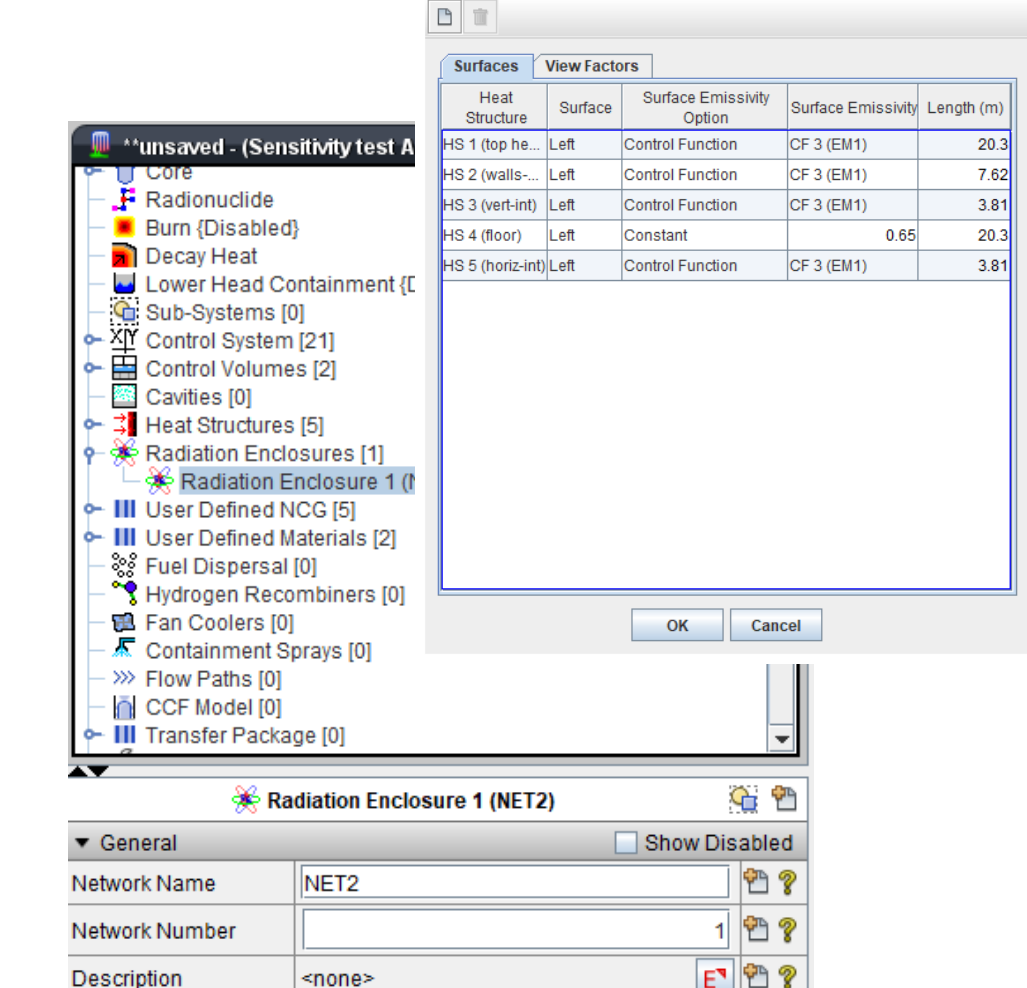

Use Line Continuation

**Ignore Pool** 

Surfaces

 $\circledcirc$  True  $\circledcirc$  False

◉ Yes ○ No

[5] Valid Values

₩?

**M** ?

 $F$ <sup>2</sup>

### 8 Lower Head Components

## Released in r9541 (January 2017)

A new 'LHC' (Lower Head and Containment) package has been added to MELCOR to model a "second lower head" or a "core-catcher" structure around/about the COR lower head. This new model calculates the thermal response of a new LHC structure and debris supported by this structure. The user specifies the LHC plate geometry, material, nodalization, etc. as well as CVH connections and COR/RN interfaces via TP.

LHCNAM LHCNUM LHC\_ID 'TESTLHC' 1 ! LHC structure object name and (optional) sequence number RADLH HGTLH RADOUT MAXHGT LHC GEOM 2.9401 1.38 1.632 1.5 ! Plate geometry TEMPI LHC\_PLATEZ 3 311.0 1 1 0.00318 'SS' ! 1 node, total thickness 0.003 m, SS 2 5 0.01717 'CS' ! 5 nodes equally thick, total thickness 0.017 m, CS 3 2 0.00318 'SS' ! 2 nodes equally thick, total thickness 0.003 m, SS ! NREGR LHC\_PLATER 2 ! Plate radial/transverse nodalization  $\frac{1}{10}$  N NNR DRR CVB IBCB CVT IBCT 1 6 0.28835 3 'CAVITY' 3 'TESTLHC' ! 6 nodes equally thick, total thickness 0.28 m 2 3 0.24750 3 'CAVITY' 3 'TESTLHC' ! 3 nodes equally thick, total thickness 0.24 m **IPDHCF** LHC\_DH 'UseDCH' ! Decay heat option NTPOT RNTPOT LHC TPI 'TP102' 'TP602' ! Out transfer processes (out from COR, out from RNCOR) **RNTPIN** LHC TPI 'TP105' 'TP605' ! In transfer processes (in to CAV, in to RNCAV)

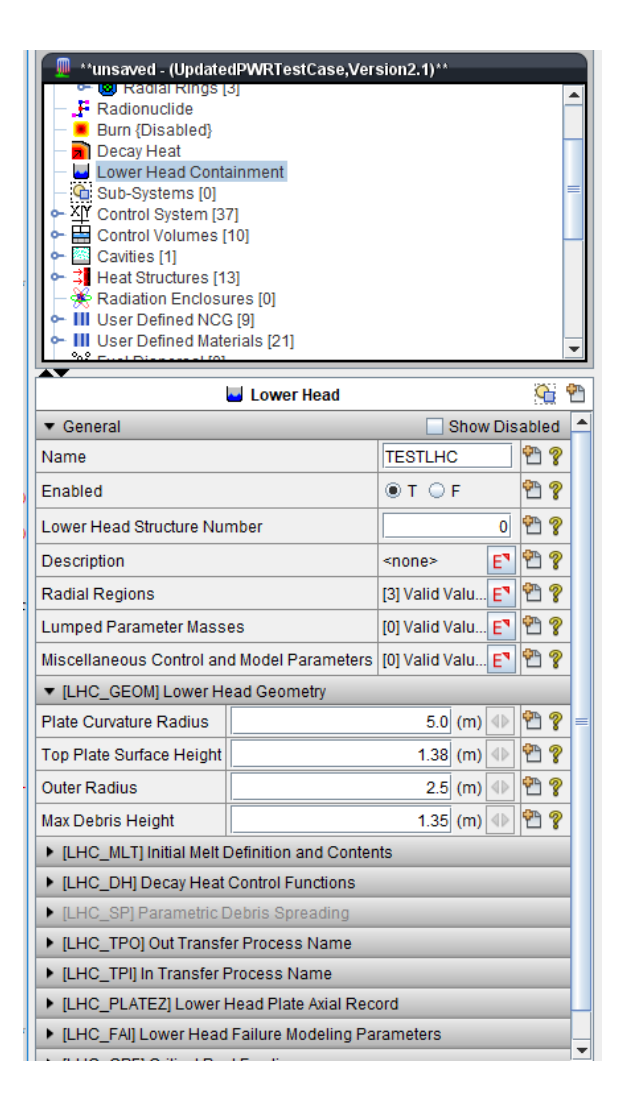

## 9 CAVITY Changes

## Released in r9541 (January 2017)

## 困

## ASCII SNAP

CAV\_SP (Parametric Debris Spreading)

CAV\_U (Misc. Control and Model Parameters

- WATINGR
- ERUPT
- MEVAL

Support for new CF arguments

- CAV-VISLAY
- CAV-RADT

#### CAV Sensitivity Coefficients

- 2302: Melt Viscosity Enhancement
- 2303: Internal Debris Spreading Model Coefficient
- 2309: Heat Transfer, Layer Bulk to Interface/Added support for the HTRINT on top crust flag.
- 2312: Iteration Method Selector for CCSURF
- 2315: Melt Eruption and Water Ingress Parameters

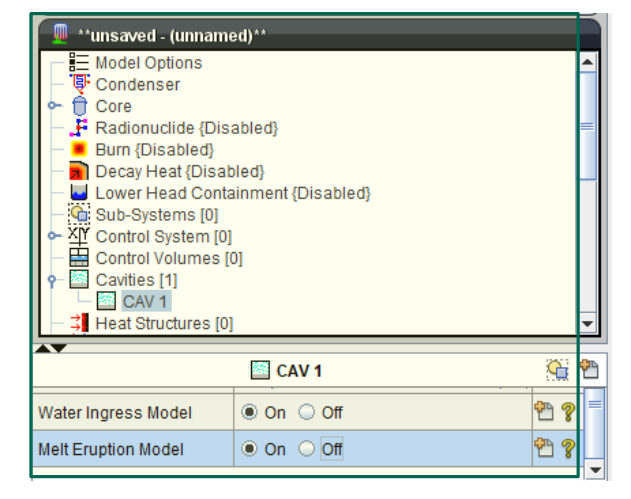

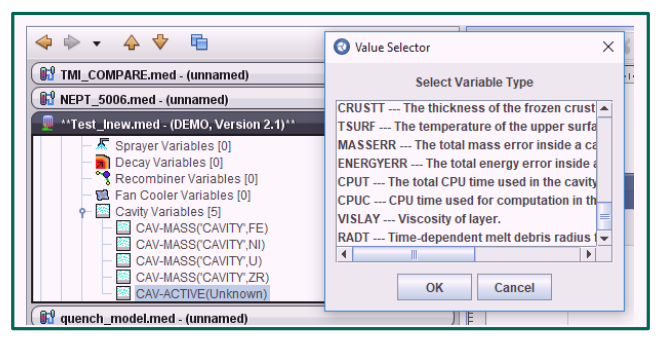

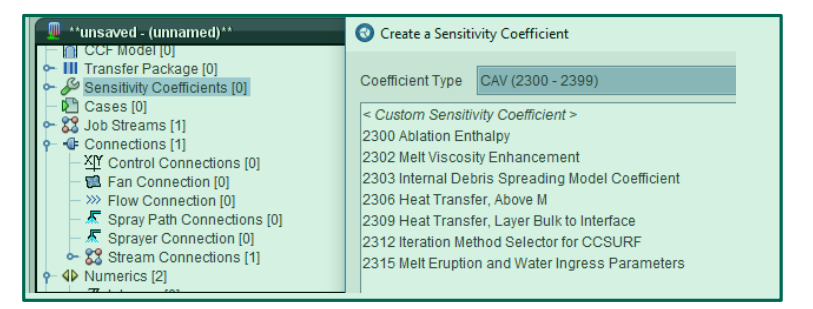

## 10 BONUS Model: Bateman Equations for Activity Calculations

Decay Chain

General Radioactive 
$$
N_1 \rightarrow N_2 \rightarrow N_3 \rightarrow \cdots N_j \rightarrow \cdots N_i
$$

Sources and losses

 $N_i(t) = \lambda_1 \lambda_2 \cdots \lambda_{i-1} N_1(0)$  $\int e^{-\lambda_i t}$  $\frac{d}{dt} = \sum_{j=1}$ <u>i−1</u>  $\lambda_j N_j - \lambda_i N_i$ 

 $j=1$ 

 $\prod_{k \neq j} (\lambda_k - \lambda_j)$ 

**Solution** 

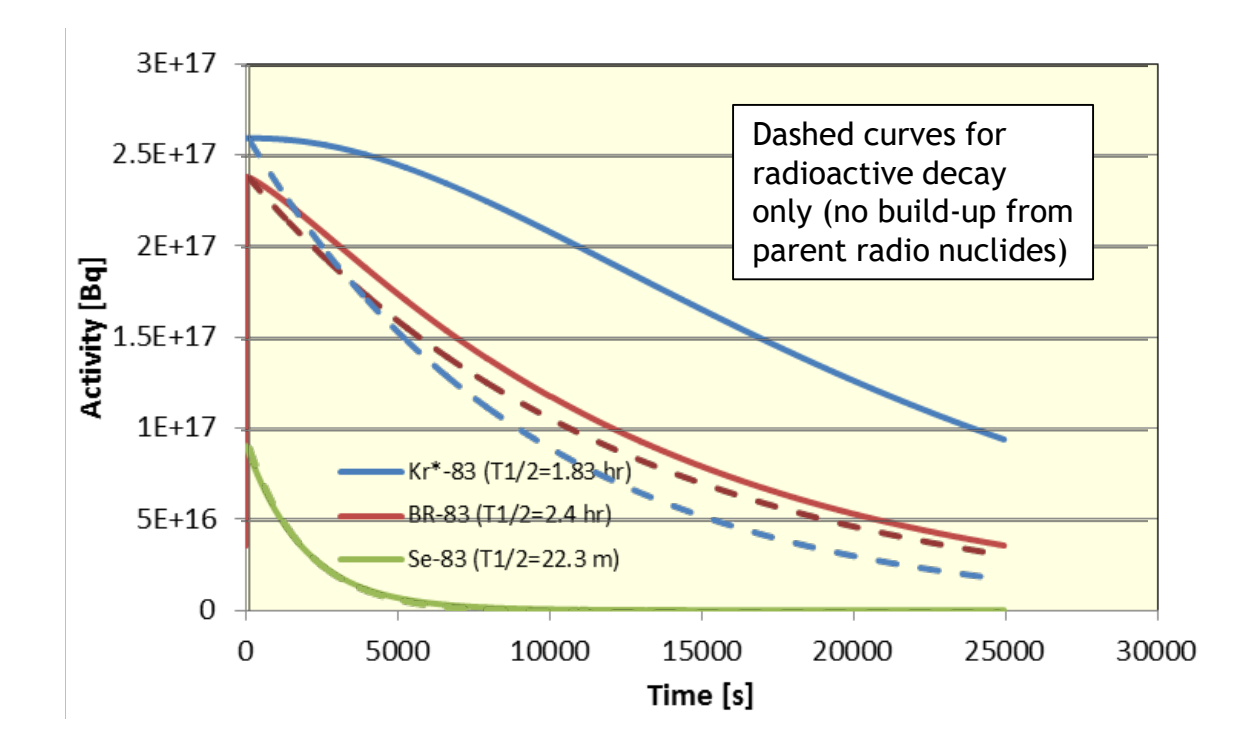

83 Se Br Se\* Br Br Kr\* Kr .999754 Kr\* Kr Kr

Isobaric 
$$
\beta
$$
 and  $\gamma$  decays of fission products are considered

Thermal neutron capture also taken into account

Daughter products defined in file Fpchains.in

- Placement of chains is arbitrary
- Coupled chains should follow each other

# 11 Support for New BONUS Input

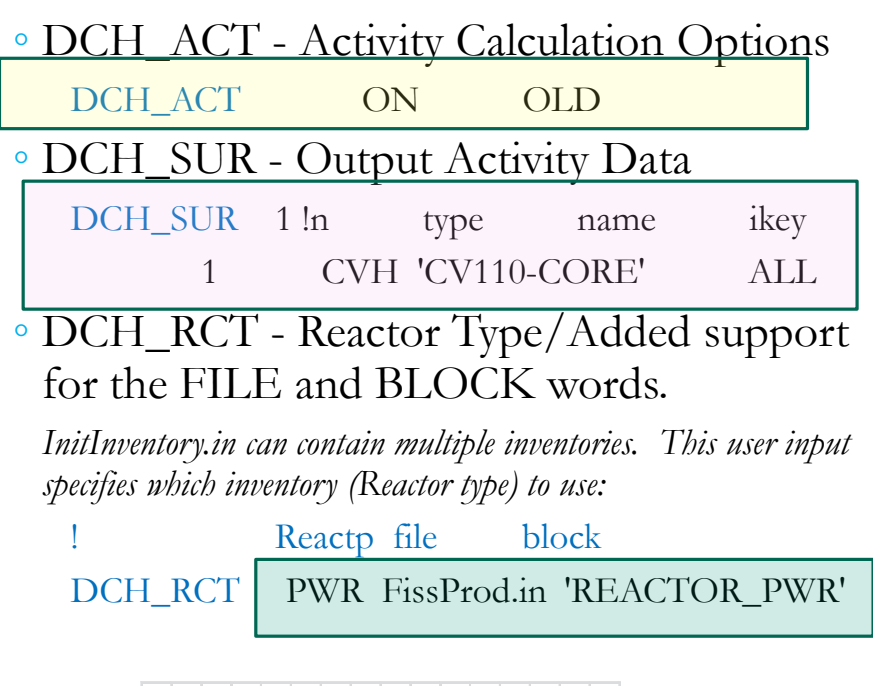

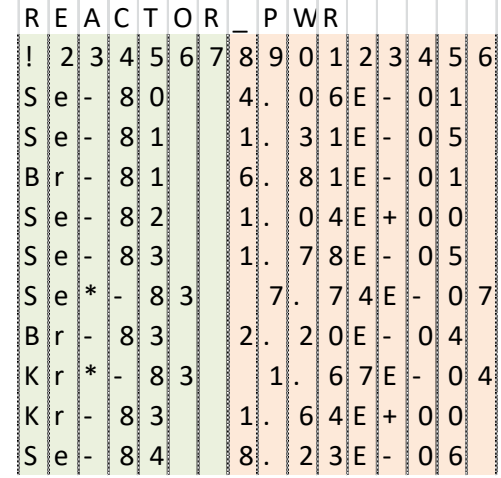

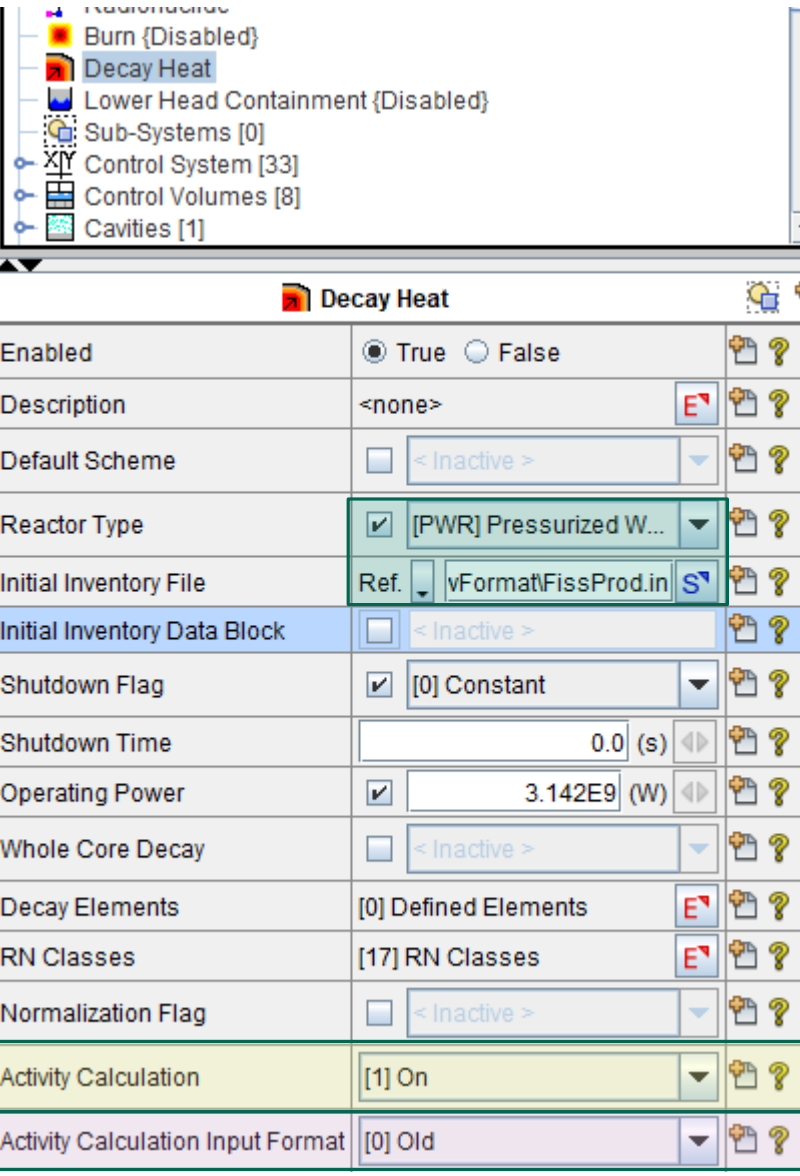